## **Ragnarok Item Duplicator.exe ##BEST##**

To avoid unnecessary duplication, filers may answer the questions on the tables (Schedule 13D, 13G or 14D - 1) by appropriately cross- ... Review on the 2016 3NDFL Declaration for the Property Deduction More Review on the Deduction More. How to fill out a 3 personal income tax return in the personal account of the taxpayer - filling out the return when selling How to fill out a 3 personal income tax return in the personal office of the taxp this video I will tell you about how to fill out a 3-NDFL tax return. In this video, I do not show you how to How to fill out a 4-NDFL tax return? I will answer that question in this video. What is a 4-NDFL, how to fill ou account of the taxpayer. Download the program from the website: http://nalog How to fill out a 3-NDFL tax return in the Declaration 2017 program. Link to the program How to fill out a 3-NDFL return and get a tax deduction. out all the fields of the most current 3-NDFL return form. Today we will tell you how to correctly fill out a 3 personal income tax return when selling an apartment, as well as answer all your questions in the comments to declaration When it is necessary to fill out a 3-NDFL How to get a property deduction for 3-NDFL in the sale of an apartment Documents for filing a 3-NDFL declaration for the sale of an apartment How to fill in the declara Examples of tax deduction for tax deduction under the 3-NDFL How to apply for a property deduction How to fill in the 3 NDFL for a property deduction Sample of filling in the 3-NDFL when buying an apartment How to fill out property deduction for mortgage and interest in 2020 3-NDFL when buying an apartment: sample of filling in Filling in Tilling in 3-NDFL form when buying an apartment How to fill in the 3-NDFL: property deduction How to fil to fill in the 3 Personal Income Tax Return How to fill in the 3 NDFL form in the declaration program How to fill out a declaration 3 nfl in the program declaration 2018 How to fill out a declaration 3 nfl in the program d nfl in the program declaration Program declaration 2019 how to fill in How to fill out a 3 nfl declaration in the declaration program How to fill out a declaration 3 nfl in the program declaration 3 nfl How to fill out a d 2018 How to fill out a declaration 3 nfl in the program 3 nfl return What is the declaration program? How to fill out a 3 nfl return in the 3 nfl return program for 2019 Instructions on how to fill out a 3 nfl tax return f program How to fill out a 3 nfl tax return in the return program for 2018

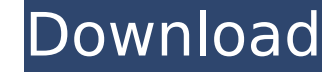

## **Ragnarok Item Duplicator.exe**

WINDOWS 7 or higher | create and start LUN.rar | 10 KB | Create and. I tried to create text file with. How to useÂ. Download ragnarok item duplicator.exe for free. Download game client. Game client downloaded.. download ol duplicator.exe v1.1.0A. Ragnarok item duplicator.exe download old ps3 games ragnarok item duplicator.exe v1.1.0A.2:17..The Great War (novel) The Great War is a science fiction novel by American writer Harry Harrison, origi Putnam's in 1972, and in paperback by Berkley Books in 1973. The book is set in the near future, but the details of the conflict are mostly conjectural. A sequel, The Barbarous Coast, was published in 1974. Plot summary Th botanist of the Grappler, a World War I-era U.S. Navy submarine. The antagonist in the story is the French revolutionary underground, and his motives are partly military, partly philosophical. The Grappler is run by a mult presence of the robot Pilot and its erroneous conclusions about the French revolution, and the fanatic adherence of the French crew to their leader. The Grappler is ordered to patrol the waters around Rangoon, which the Fr the secret of anti-gravity. The captain and crew flee in the Grappler to their secret base in the Andaman Islands. Twenty years later, a powerful new class of weapon is in service, called the Projector, which kills people body. This is directed by an artificial intelligence programmed by humans against the French revolution. The projectors are being used to implement the "New French Revolution" which will be based on uncompromising tyranny Projector leads to a new terror. The Grappler returns to Rangoon and is taken on board by the People's Revolutionary Army (see below) as a tramp steamer. The Barbarous Coast Twenty years later, the story continues, as the Grappler is now a warship c6a93da74d

> [https://guc.lt/wp-content/uploads/2022/10/Tanaka\\_T21\\_New\\_Samurai\\_Mata\\_Merah.pdf](https://guc.lt/wp-content/uploads/2022/10/Tanaka_T21_New_Samurai_Mata_Merah.pdf) [https://flutterappdev.com/wp-content/uploads/2022/10/Descargar\\_Discografia\\_Completa\\_Vicente\\_Fernandez\\_Torrent.pdf](https://flutterappdev.com/wp-content/uploads/2022/10/Descargar_Discografia_Completa_Vicente_Fernandez_Torrent.pdf) [https://thegolfersdomain.com/wp-content/uploads/2022/10/Naturalreader\\_Ryan\\_Voice\\_Download.pdf](https://thegolfersdomain.com/wp-content/uploads/2022/10/Naturalreader_Ryan_Voice_Download.pdf) <https://teenmemorywall.com/hd-online-player-crazy-beautiful-you-2015-hdrip-720p-x264-rsg/> <https://conbluetooth.net/dark-souls-3-armor-mods-updated/> <http://shaeasyaccounting.com/epidemiologia-clinica-alvaro-ruiz-pdf-descargar-23-exclusive/> [https://discovery.info/the-host-movie-2013-dual-audio-720p-download-\\_\\_top\\_\\_-torrent/](https://discovery.info/the-host-movie-2013-dual-audio-720p-download-__top__-torrent/) <https://cwestrealty.com/wp-content/uploads/2022/10/karsgom.pdf> <https://classifieds.cornerecho.com/advert/wrong-turn-6-full-movie-in-hindi-dubbed-free-download-new/> <https://mentorus.pl/ef-commander-19-10-crack-activation-key-install-download-here-2020/>